## **Ordering fuel**

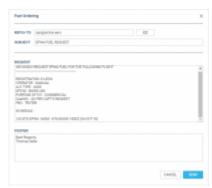

Fuel request email window

It is now possible to send an email with the **fuel order** directly from Leon to three suppliers: **Success Aviation**, **Fuel & More** and **AvFuel**.

To order fuel, simply click order next to Leon prices in a tab FUEL and a pop-up window will appear with default content where you only need to insert the 'Reply to' email. You can also alter the text within the 'Request' and 'Footer' windows.

Email addresses to the fuel suppliers are inserted by default and they are:

- AVFUEL Fueldesk@avfuel.com
- FUEL AND MORE request@fuel-more.com

You have to insert the above details only once as the next orders will remember the input.

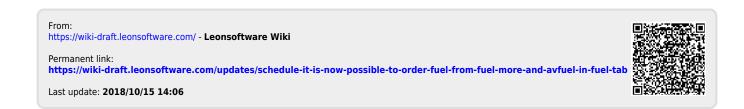